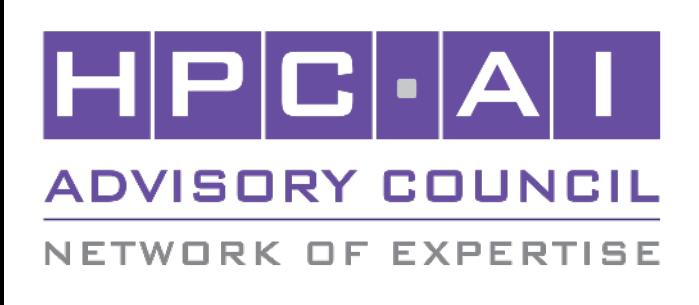

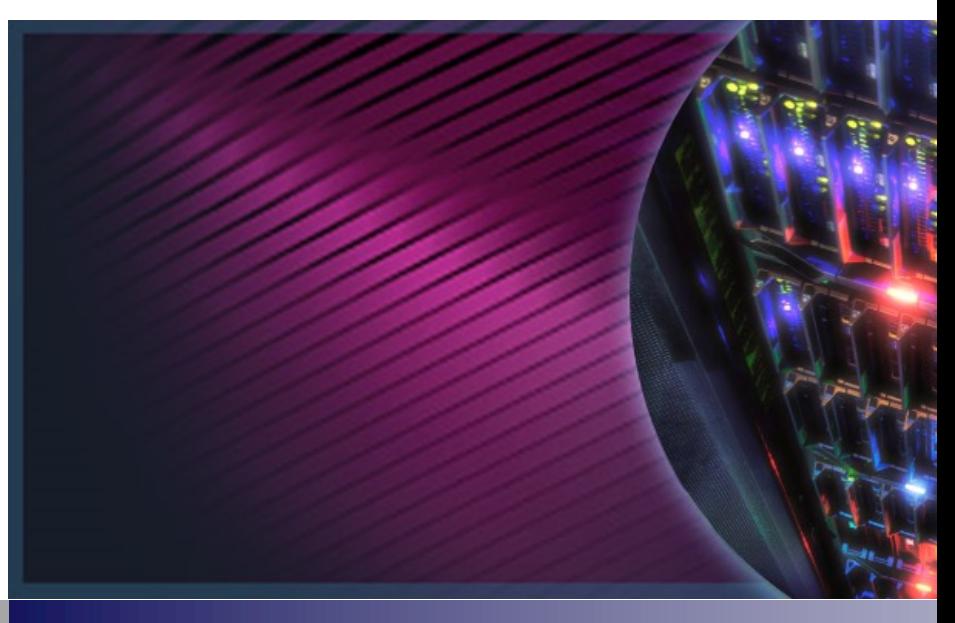

# **ISC2022 Codin**

**Filippo S** filippo@hpcadvisor

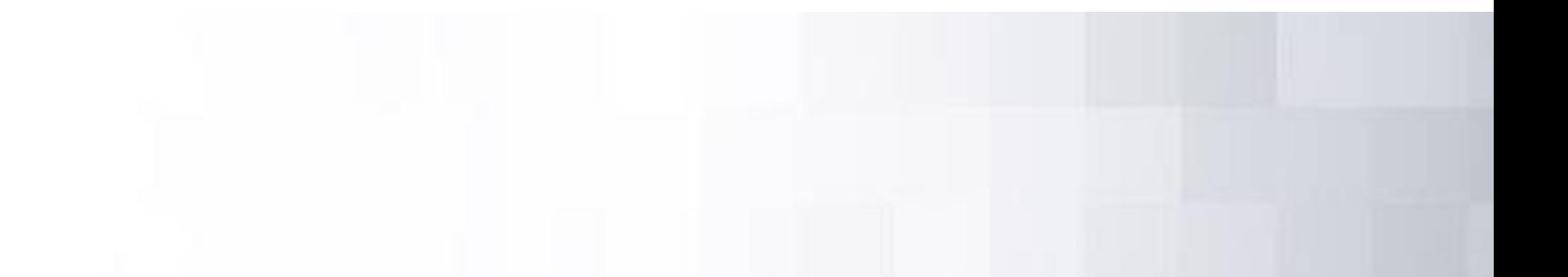

# **Xcompact3D**

# **SCIENCE IMPLEMENTATION**

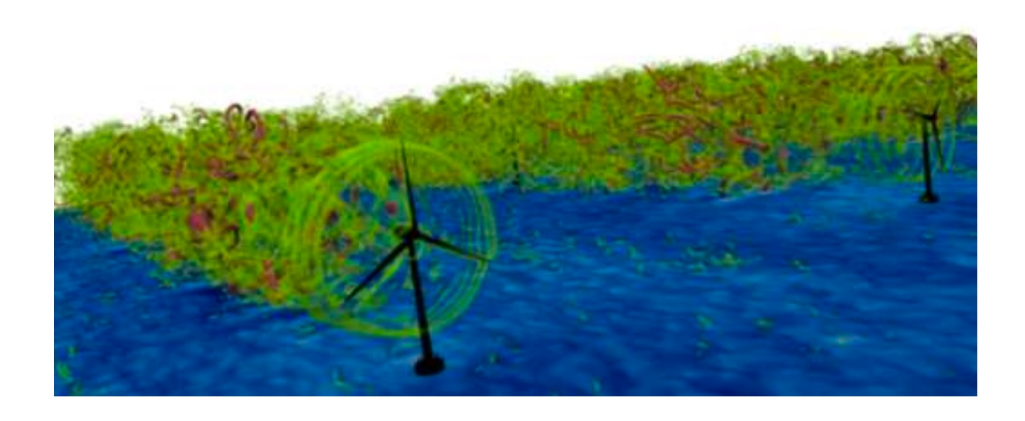

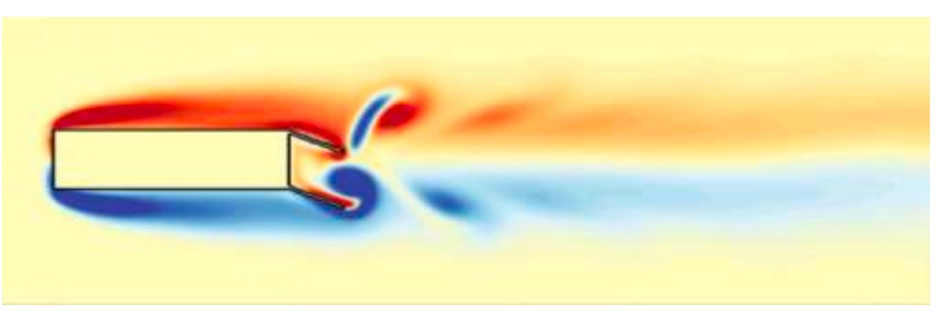

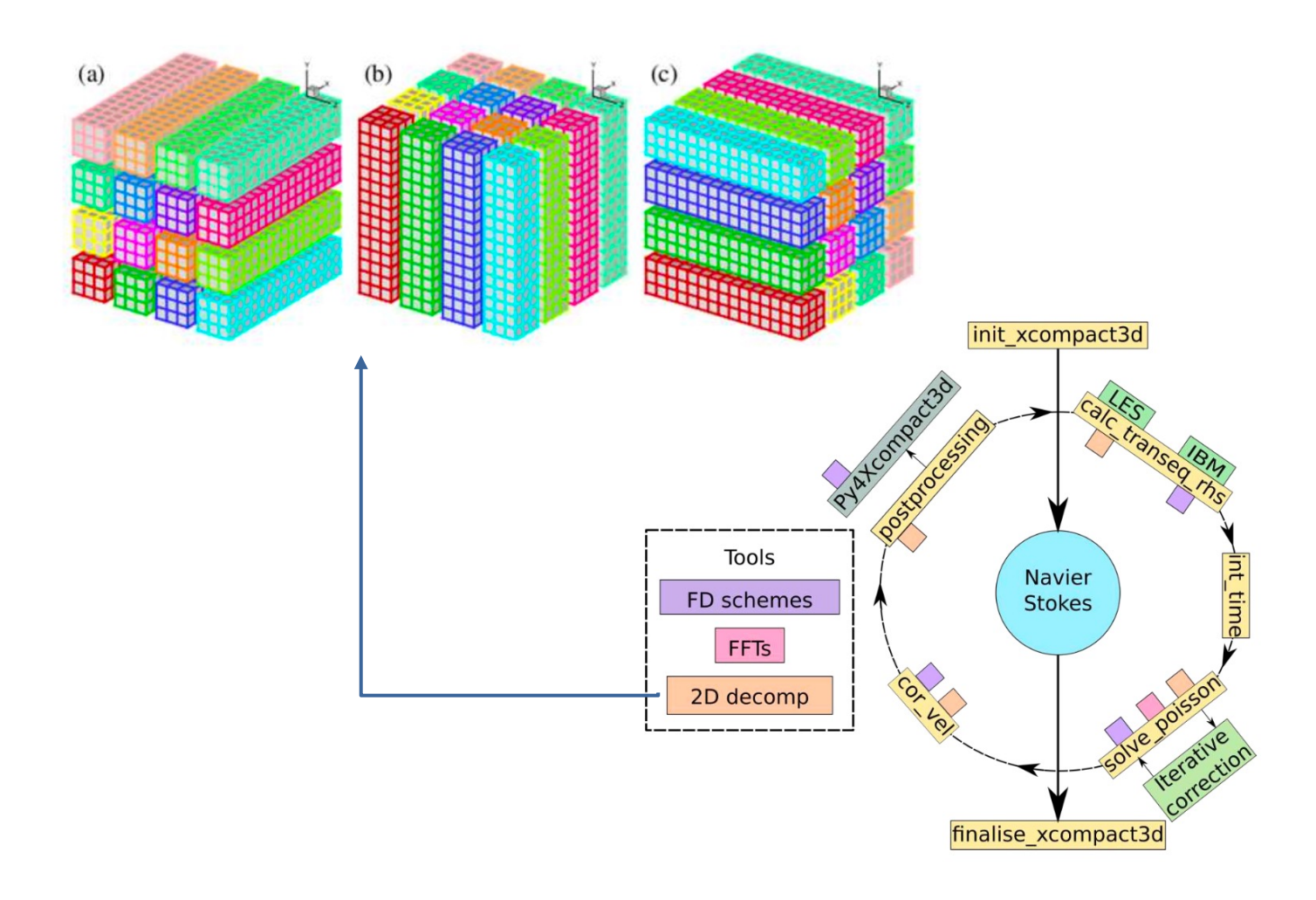

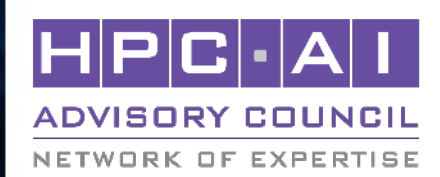

# **Tasks for the competition -- Summary**

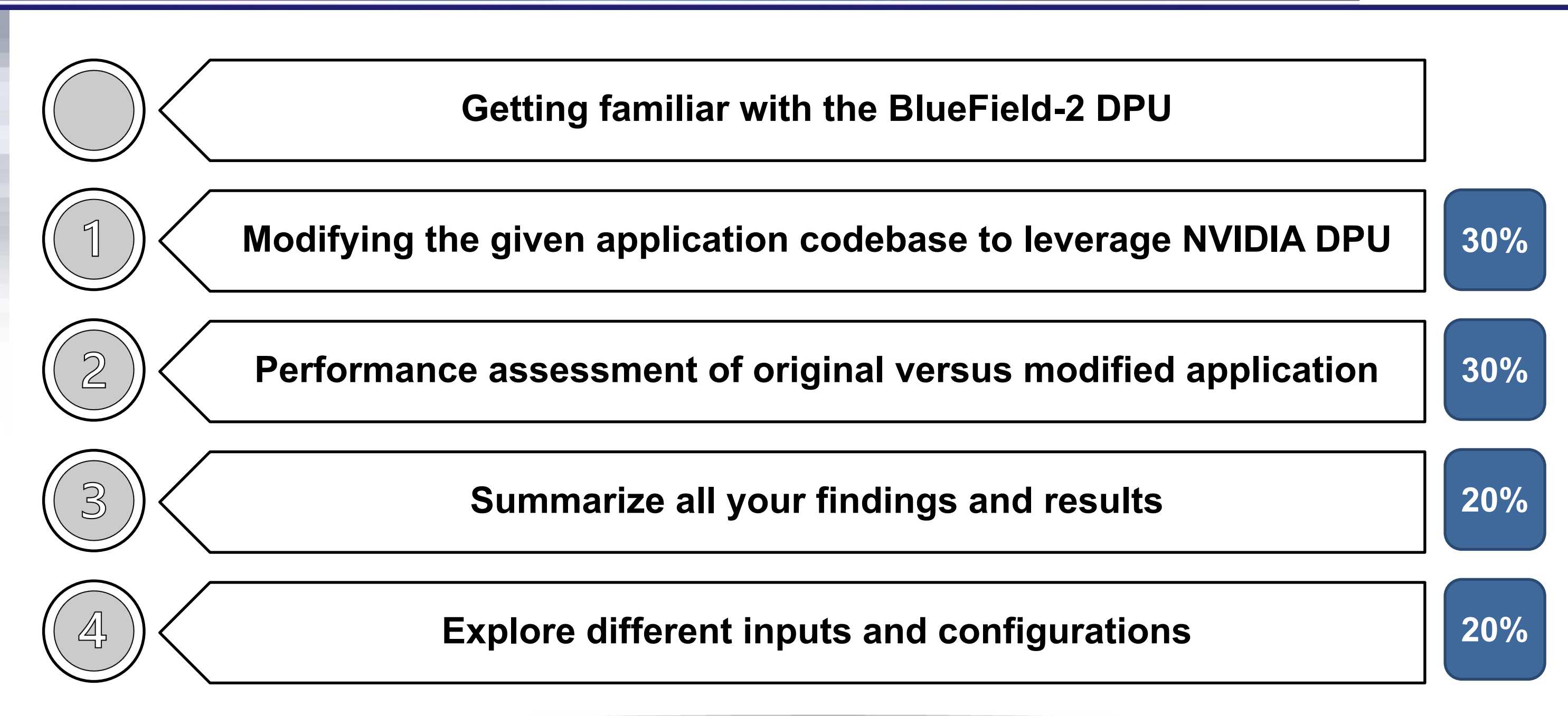

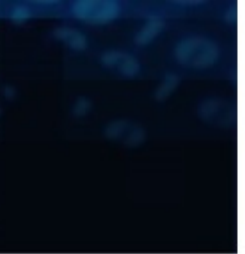

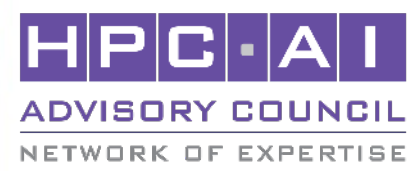

## **Task 1 -- Modifying the given application codeba**

Modify the code to use non-blocking strategy (call MPI\_Ial modified xcompact3d application using DPU offload mode.

Application source code: https://github.com/xcompact3d

#### **Submission criteria**

- Submit the entire modified code plus building and subm
- Bonus points for readability and level of comments

#### **What is allowed?**

Modify any portion of the source code for as long as the

### **What is NOT allowed?**

- § Reducing artificially the I/O
- Change the physics of the input files
- Change version of the code

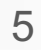

Run the original and modified xcompact3d application using the cylinder input case with specific problem size. Obtain performance measurements using 8 nodes with and without the DPU adapter, make sure to vary PPN (4, 8, 16, 32). Run MPI profiler (mpiP or IPM) to understand if MPI overlap is happening and how the parallel behavior of the application has changed.

## **Submission criteria**

- § Submit all building scripts and outputs
- Submit baseline scaling results (graph) using unmodified application
- Submit baseline scaling results (graph) using modified application
	- § *What is the message size used for MPI\_alltoall / MPI\_Ialltoall? How message size related to performance improvements?*
- The modified code must be correct and return exactly the same results by any giver input and set of execution parameters (number of MPI processes, number of MPI processes per node, grid size, grid decomposition)

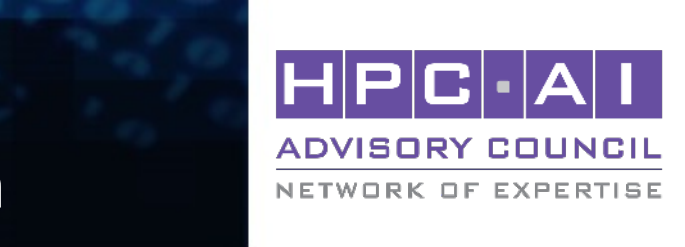

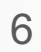

- § Report a document/slides that explain what you did and what was learned
	- Tables and graphs and MPI traces are welcome, alongside a clear description what has been done
	- **Try to highlight clearly the contributions made by each team members in which tasks**
- Performance improvement of your modified code vs. the original code provided
	- A ranking will be created listing all teams who successfully submitted a working code

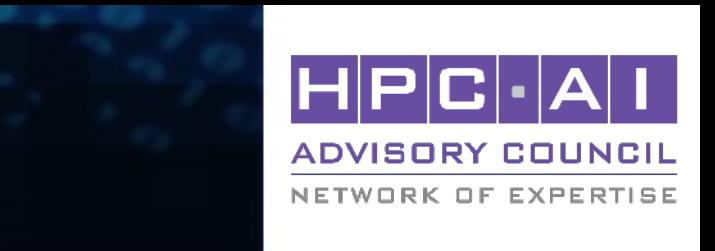

Submit a report of what you managed to achieve and learned, include a description of the code changes (better if also done as comments in the modified code) and all meaningful comparison of results with and without DPU offload. Elaborate why you get (or did not get) performance improvements.

### **Submission criteria**

# **FFT transpose prototypes (2decomp)**

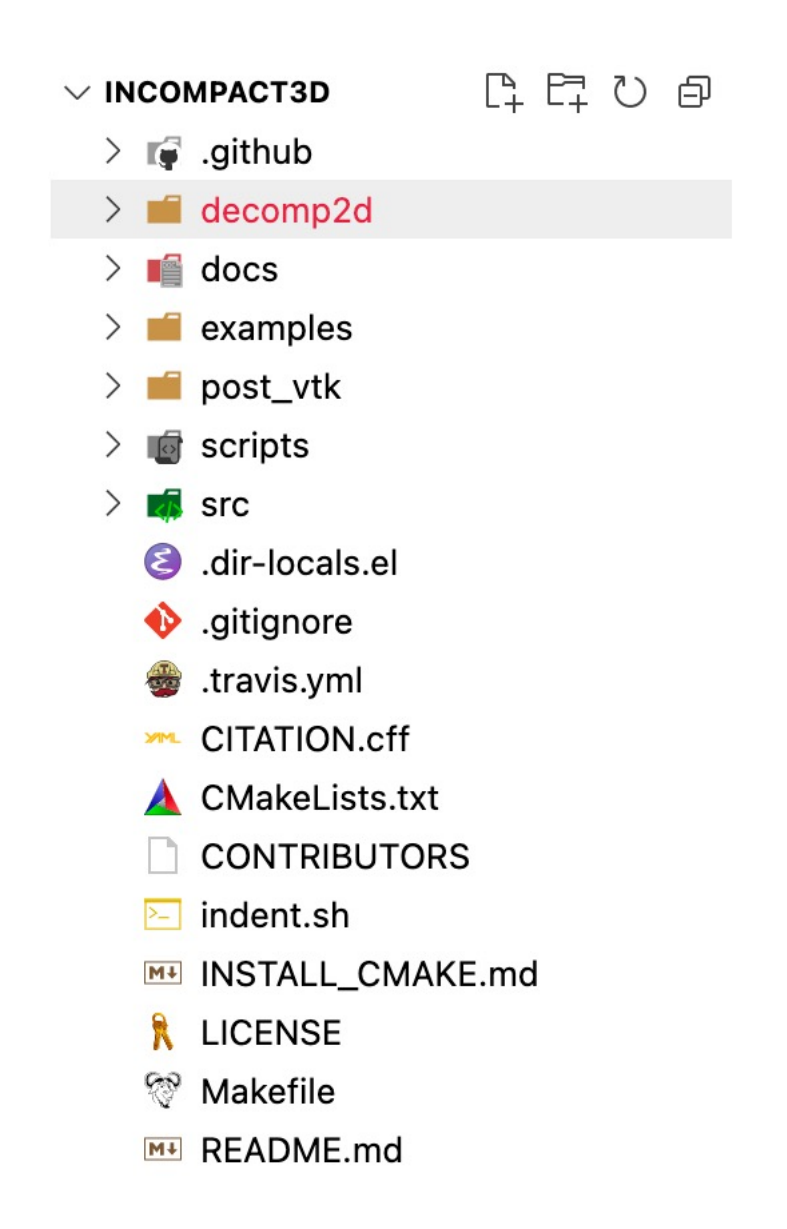

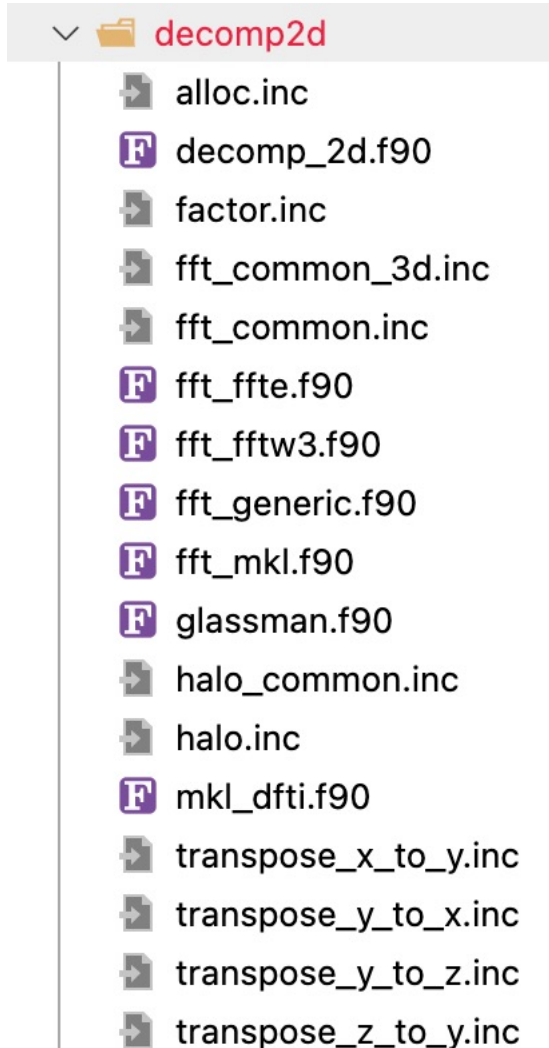

interface transpose x to y module procedure transpose x to y real module procedure transpose x to y complex end interface transpose x to y

interface transpose y to z module procedure transpose y to z real module procedure transpose y to z complex end interface transpose y to z

interface transpose\_y\_to\_x module procedure transpose y to x real module procedure transpose y to x complex end interface transpose y to x

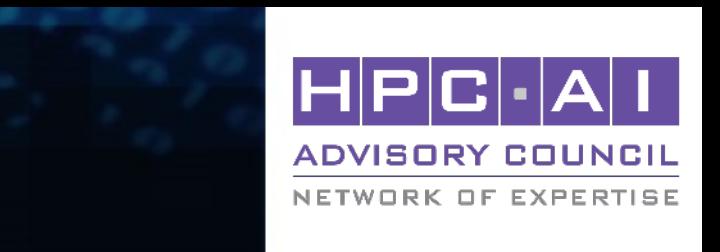

interface transpose\_z\_to\_y module procedure transpose z to y real module procedure transpose z to y complex end interface transpose\_z\_to\_y

## **2decomp\_FFT, blocking transpose prototypes (simplified)**

```
subroutine transpose x to y real(src, dst, opt decomp)
```

```
implicit none
```

```
real(mytype), dimension(:,:,:), intent(IN) :: src
real(mytype), dimension(:,:,:), intent(OUT) :: dst
TYPE(DECOMP_INFO), intent(IN), optional :: opt_decomp
```

```
TYPE(DECOMP_INFO) :: decomp
```

```
return
end subroutine transpose x to y real
```
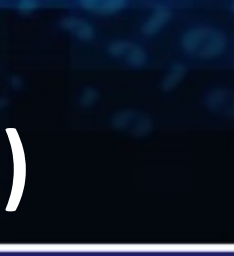

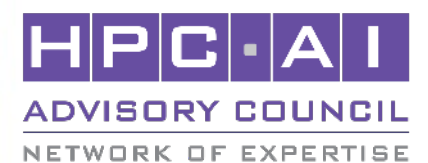

```
! rearrange source array as send buffer
call mem split xy real(src, s1, s2, s3, work1 r, dims(1), &
    decomp%x1dist, decomp)
```

```
! transpose using MPI_ALLTOALL(V)
call MPI_ALLTOALLV(work1_r, decomp%x1cnts, decomp%x1disp, &
    real type, work2 r, decomp%y1cnts, decomp%y1disp, &
    real_type, DECOMP_2D_COMM_COL, ierror)
```

```
call mem_merge_xy_real(work2_r, d1, d2, d3, dst, dims(1), &
    decomp%y1dist, decomp)
```
## **2decomp\_FFT, non-blocking transpose**

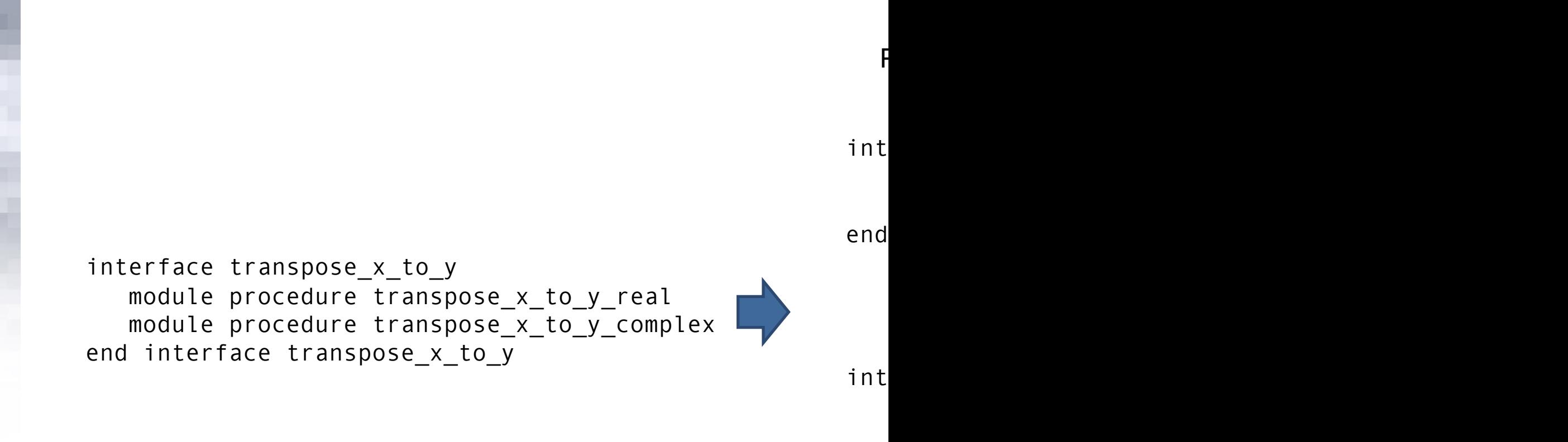

end

#### **Extra Suggestions**

- https://github.com/numericalalgorithmsgroup/2decomp\_fft
- Ignore "SHM" code path as start

#### 10

```
ux1(:,:,:)=ux1(:,:,:)+A(:,:,:))uy1(:,:,:) = uy1(:,:,:) - B(:,:,:)call transpose_x_to_y(ux1,ux2)
call transpose_x_to_y(uy1,uy2)
X(:,:,:) = ux2(:,:,:) * ux1(:,:,:)Z(:,:,:) = uy2(:,:,:) * uy1(:,:,:)
```
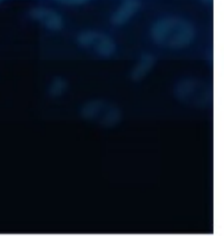

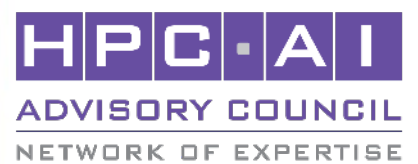

```
ux1(:,:,:)=ux1(:,:,:)+A(:,:,:)uy1(:,:,:) = uy1(:,:,:) - B(:,:,:)call transpose_x_to_y(ux1,ux2)
call transpose_x_to_y(uy1,uy2)
X(:,:,:) = ux2(:,:,:) * ux1(:,:,:)Z(:,:,:) = uy2(:,:,:) * uy1(:,:,:)
```
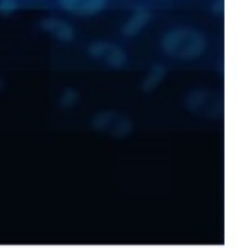

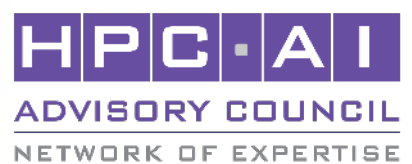

#### 12

 $ux1(:,:,:) = ux1(:,:,:) + A(:,:,:)$  $uv1(:,:,:) = uv1(:,:,:) - B(:,:,:)$ call transpose\_x\_to\_y(ux1,ux2) call transpose\_x\_to\_y(uy1,uy2)  $X(:,:,:) = ux2(:,:,:) * ux1(:,:,:)$  $Z(:,:,:) = uy2(:,:,:) * uy1(:,:,:)$ 

 $ux1(:,:,:) = ux1(:,:,:) + A(:,:,:)$ call transpose x to y start (ux1,ux2)  $uy1(:,:,:) = uy1(:,:,:) - B(:,:,:)$ call transpose x to y start(uy1,uy2) call transpose\_x\_to\_y\_wait (ux1,ux2)  $X(:,:,:) = ux2(:,:,:) * ux1(:,:,:)$ call transpose\_x\_to\_y\_wait(uy1,uy2)  $Z(:,:,:) = uy2(:,:,:) * uy1(:,:,:)$ 

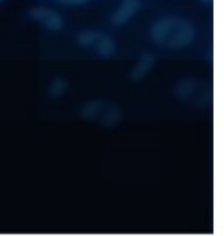

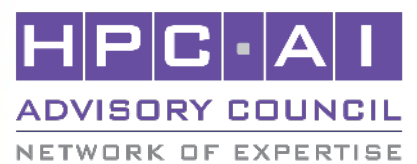

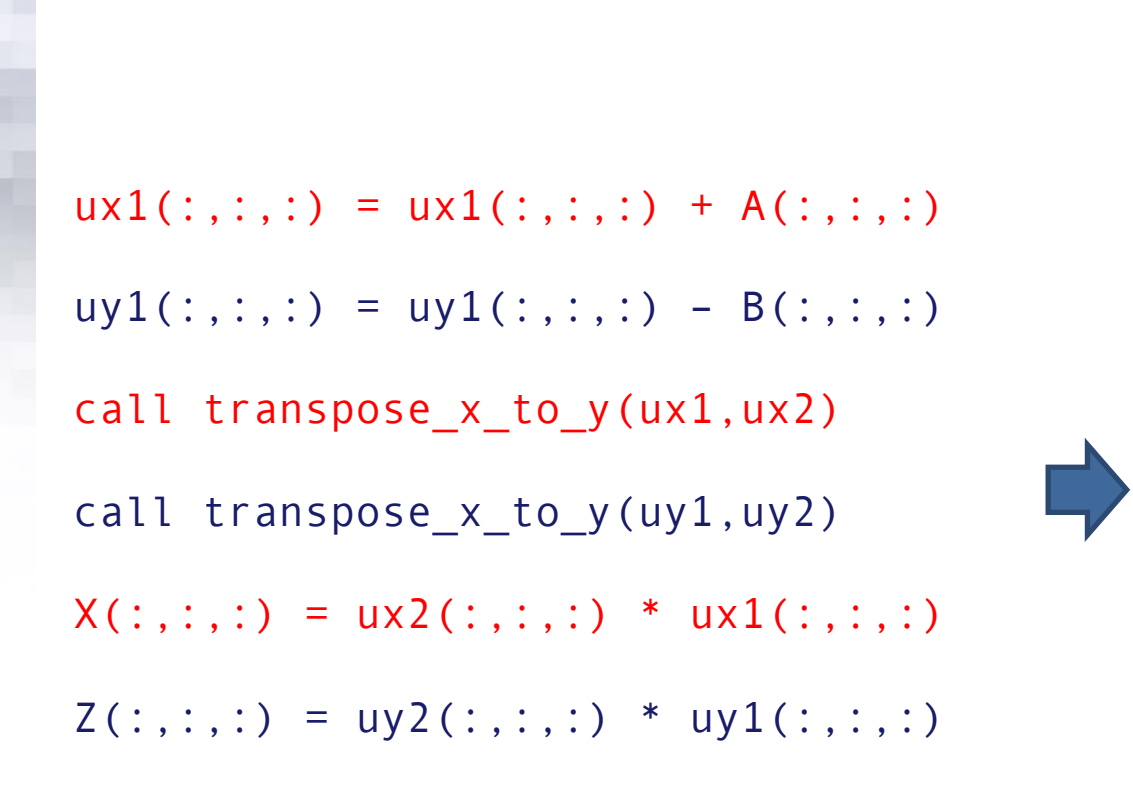

 $ux1(:,:,:)=ux1(:,:,:)+A(:,:,:)$ call transpose x to y start (ux1,ux2)  $uy1(:,:,:) = uy1(:,:,:) - B(:,:,:)$ call transpose x to y start(uy1,uy2) call transpose\_x\_to\_y\_wait (ux1,ux2) -> SYNC POINT  $X(:,:,:) = ux2(:,:,:) * ux1(:,:,:)$ call transpose x to y wait(uy1,uy2)  $Z(:,:,:) = uy2(:,:,:) * uy1(:,:,:)$ 

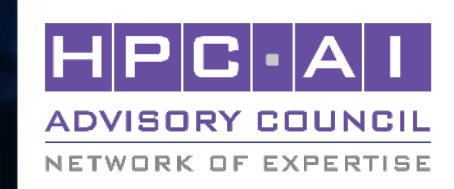

#### OVERLAP COMPUTE AND COMM

#### **OVERLAP** COMPUTE AND COMM

#### **← SYNC POINT**

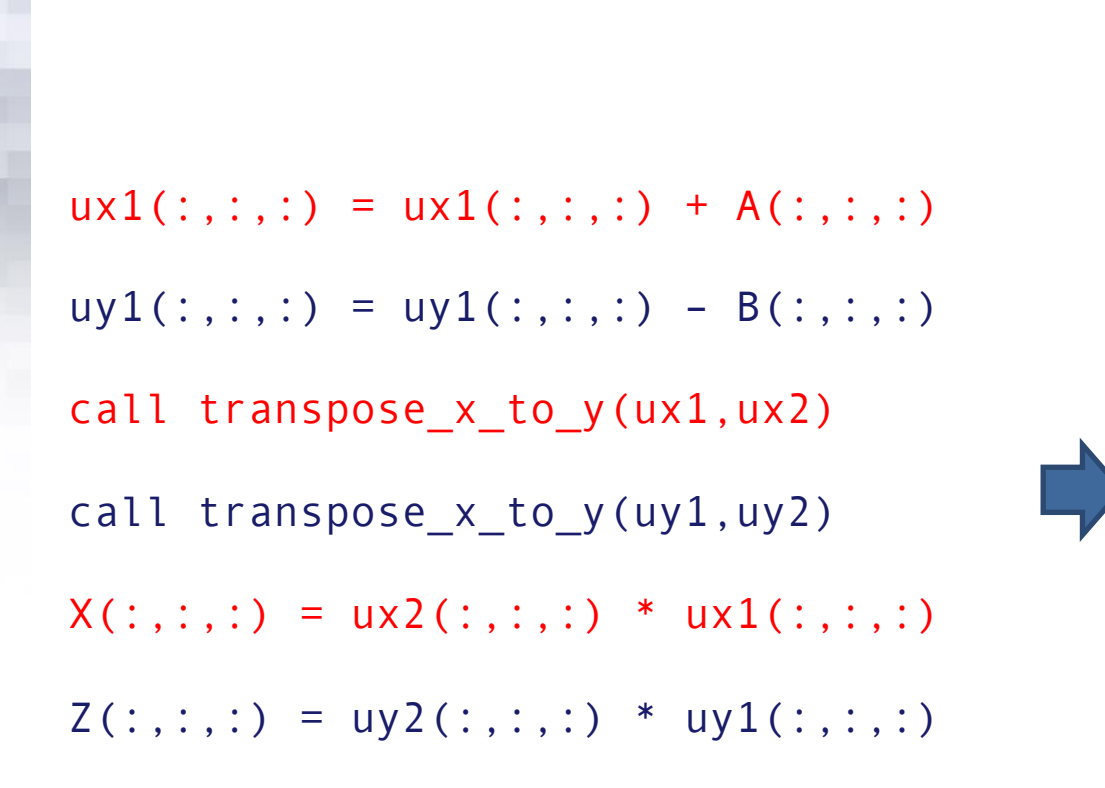

 $ux1(:,:,:) = ux1(:,:,:) + A(:,:,:)$ call transpose x to y start (ux1,ux2)  $uy1(:,:,:) = uy1(:,:,:) - B(:,:,:)$ call transpose x to y start(uy1,uy2) call transpose x to y wait (ux1,ux2)  $X(:,:,:) = ux2(:,:,:) * ux1(:,:,:)$ call transpose x to y wait(uy1,uy2)  $Z(:,:,:) = uy2(:,:,:) * uy1(:,:,:)$ 

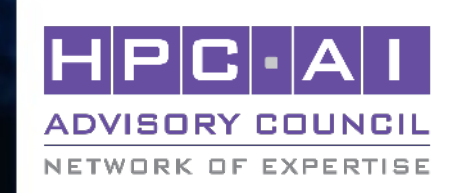

# **Using the DPU with Xcompact3D (submission script)**

#!/bin/bash -l #SBATCH -p thor #SBATCH --nodes=8 #SBATCH -J coding\_challenge #SBATCH --time=15:00 #SBATCH --exclusive

# Loading right environment module load ...

# DPU offload mpirun rsh -np \$NPROC -hostfile hostfile -dpufile dpufile \$EXE

#### NETWORK OF EXPERTISE

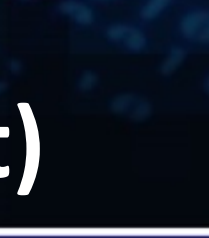

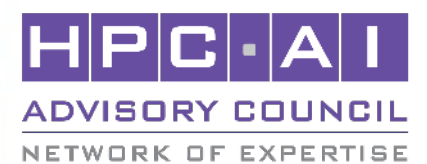

srun -l hostname -s | awk '{print \$2}' | grep -v bf | sort > hostfile srun -l hostname -s | awk '{print \$2}' | grep bf | sort |uniq > dpufile NPROC=\$(cat hostfile |wc -l)

# The "input.i3d" needs to be in the same directory of job execution EXE=xcompact3d

# No DPU offload mpirun\_rsh -np \$NPROC -hostfile hostfile MV2\_USE\_DPU=0 \$EXE

16

# **Final recap**

### **What you can do**

- Adapt and modify any portion of the source code
- Do your development elsewhere

## **What you cannot do**

- Change the Xcompact3D version
- Change the input (unless you are on the final task, changes need to be documented)
- Taking shortcuts even if results are reproducible
- Submit results and profiling outputs done on a different machine

## **What we would like to see from you**

- § Clear and working code
- § A report (slides or text, no preference) that covers all key points of the "journey" you took. The "hows" and the "why".

## **What is not going to be evaluated**

§ Any time-to-solution improvement that is not linked or justified by the need of using the DPU

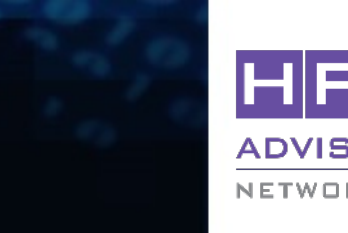

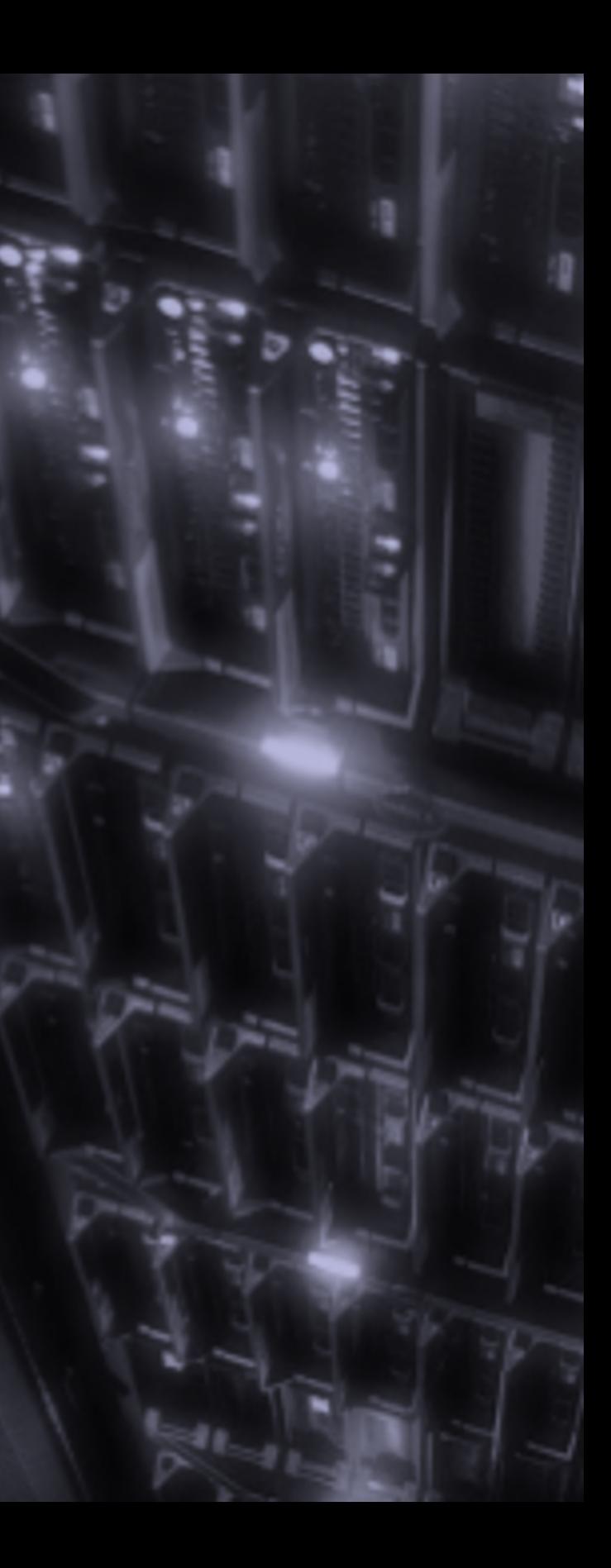

# Questions?

All trademarks are property of their respective owners. All information is provided "As-Is" without any kind of warranty. The HPC Advisory Council makes no representation to the accuracy and completeness of the information **contained herein. HPC Advisory Council undertakes no duty and assumes no obligation to update or correct any information presented herein**

#### NETWORK OF EXPERTISE

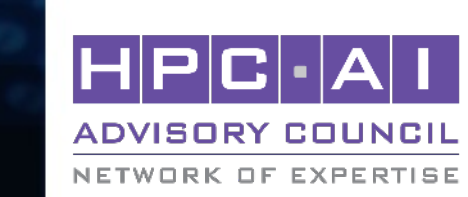

# **Thank You**

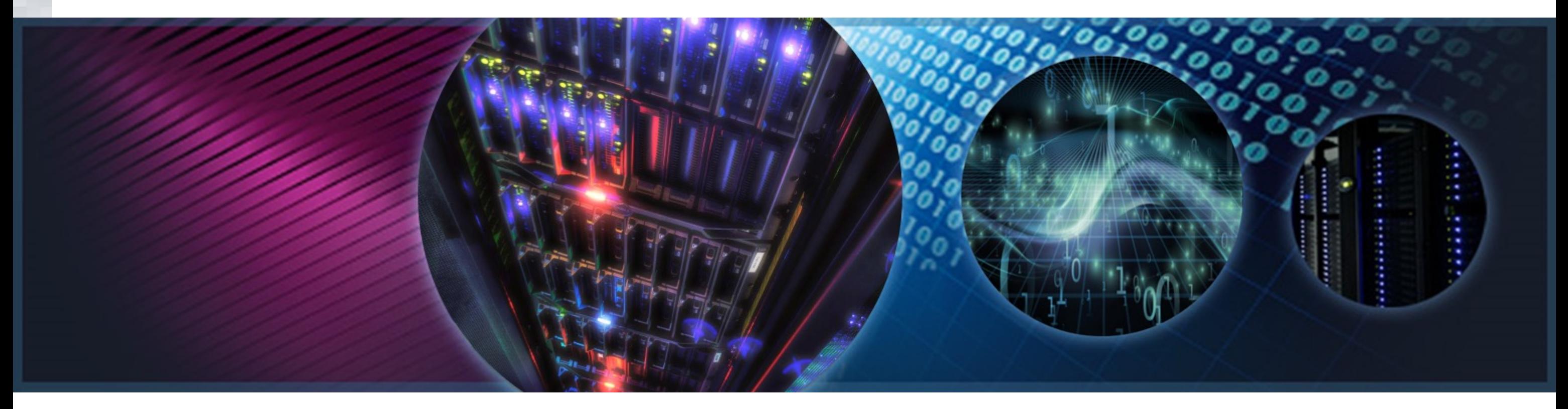